Министерство образования и молодежной политики Свердловской области Государственное автономное профессиональное образовательное учреждение Свердловской области «Сухоложский многопрофильный техникум»

PACCMOTPEHO: Руководитель ЦК Д.А. Быкова 4 220 pt 7/2 20 AT.

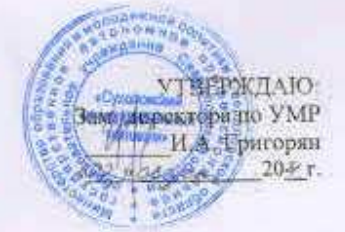

#### РАБОЧАЯ ПРОГРАММА УЧЕБНОЙ ДИСЦИПЛИНЫ ОП 11 Адаптивные информационные и коммуникационные технологии

Сухой Лог 2021

Рабочая программа учебной дисциплины разработана на основе Федерального государственного образовательного стандарта среднего профессионального образования (далее ФГОС СПО) по профессии 43.01.09 «Повар, кондитер», приказ Минобрнауки России № 1569 от 09декабря 2016 г

**Организация – разработчик:** ГБПОУ СО «Сухоложский многопрофильный техникум»

**Разработчик:** Пронькина Светлана Владимировна

## **СОДЕРЖАНИЕ**

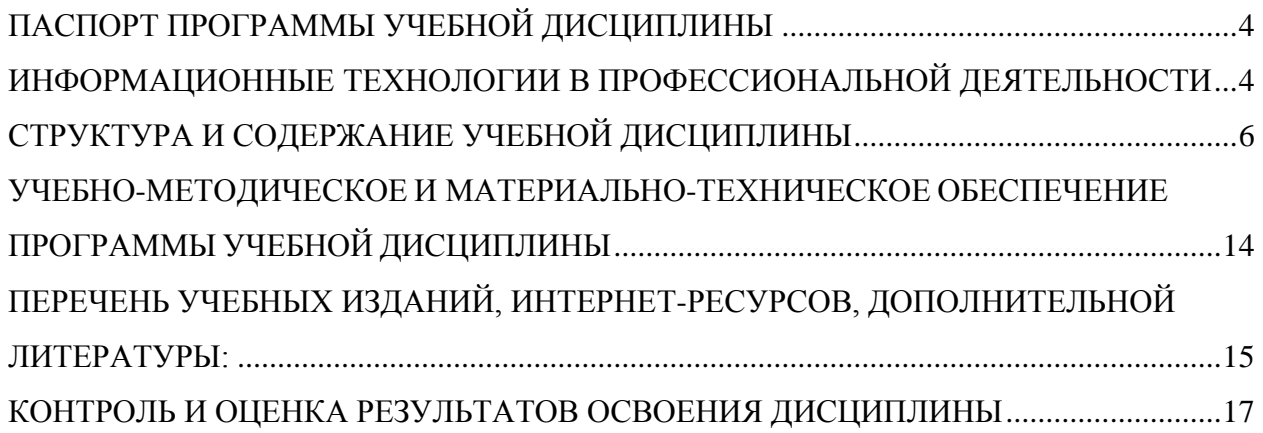

# <span id="page-3-1"></span><span id="page-3-0"></span>**1. ПАСПОРТ ПРОГРАММЫ УЧЕБНОЙ ДИСЦИПЛИНЫ ИНФОРМАЦИОННЫЕ ТЕХНОЛОГИИ В ПРОФЕССИОНАЛЬНОЙ ДЕЯТЕЛЬНОСТИ**

#### **1.1.Область применения программы**

Рабочая программа учебной дисциплины ОП.12 «Адаптивные информационные и коммуникационные технологии» по профессии 43.01.09 Повар, кондитер в ГБПОУ СО «Сухоложский многопрофильный техникум» разработана на основе «Методических рекомендаций по разработке и реализации адаптированных образовательных программ среднего профессионального образования», утв. Минобрнауки России 20.04.2015 № 06 – 830вн, с учетом Федерального государственного образовательного стандарта (далее - ФГОС) по специальности/ профессиям среднего профессионального образования. Программа является вариативной частью обеспеченья адаптации обучающихся – инвалидов и лиц с ограниченными возможностями здоровья (ЛОВЗ).

Программа предназначена для социальной и профессиональной адаптации обучающихся инвалидов и ЛОВЗ с учетом особенностей их психофизического развития и индивидуальных возможностей (с нарушение зрения, с нарушением слуха, с нарушениями опорно – двигательного аппарата, нервно – психическими заболеваниями.

**1.2. Место дисциплины в структуре основной профессиональной образовательной программы:** общепрофессиональная дисциплина ОП.10 «Информационные технологии в профессиональной деятельности» входит в общепрофессиональный цикл.

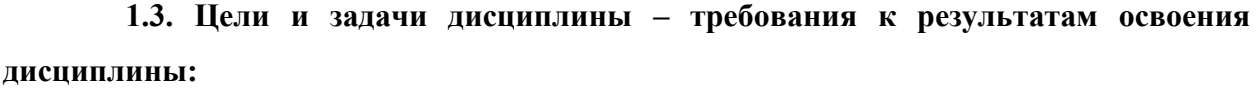

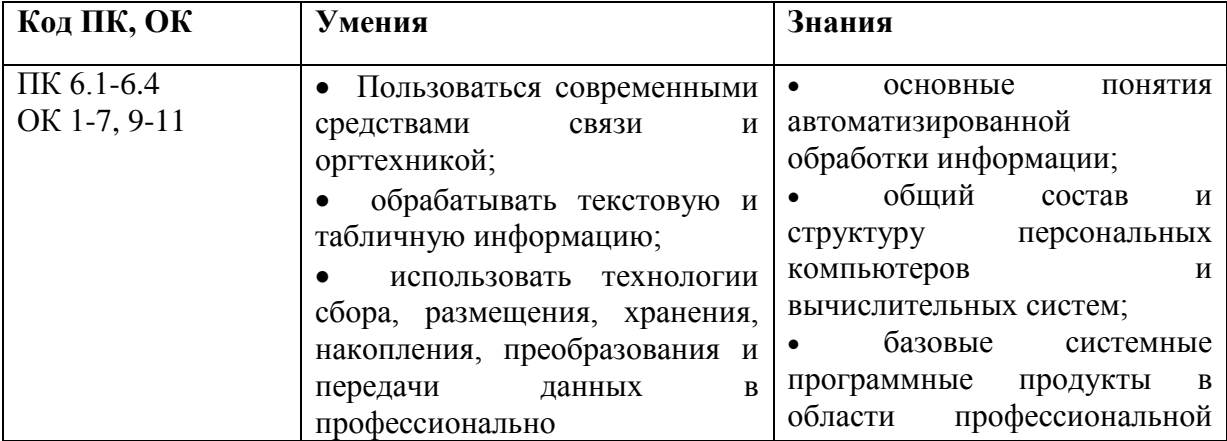

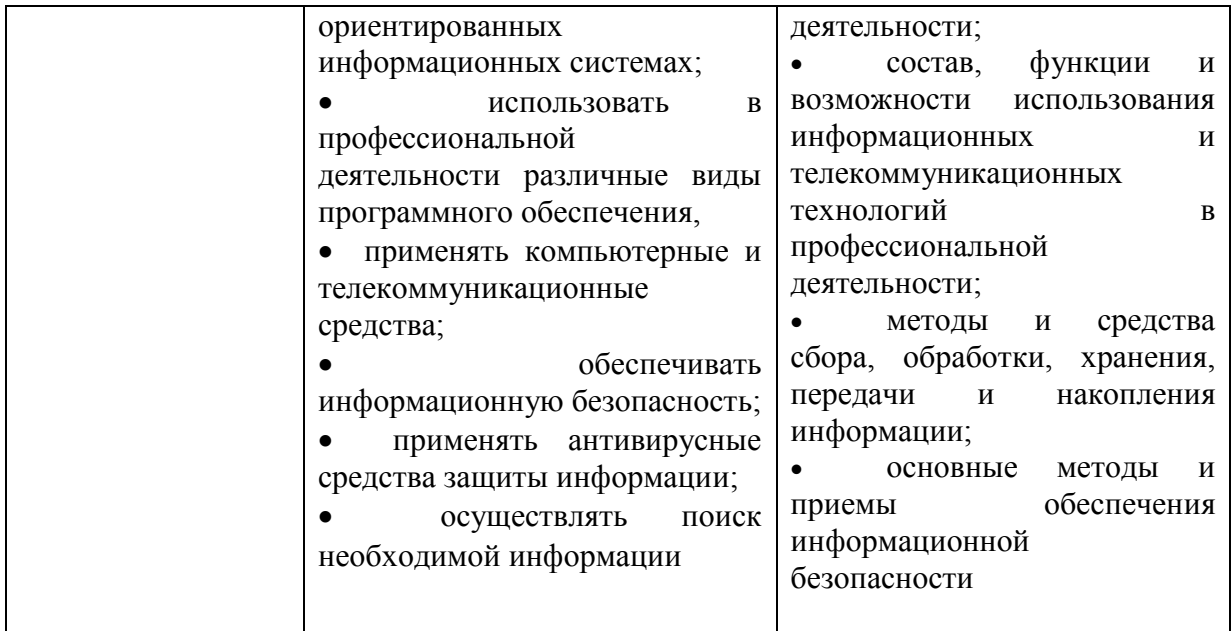

### **1.4. Рекомендуемое количество часов на освоение программы дисциплины:**

- Максимальной учебной нагрузки обучающегося 168 часа;
- обязательная аудиторная учебная нагрузка  **166** часов;
- самостоятельная работа внеаудиторная нагрузка **2 часа**

## <span id="page-5-0"></span>**2. СТРУКТУРА И СОДЕРЖАНИЕ УЧЕБНОЙ ДИСЦИПЛИНЫ ИНФОРМАТИКА**

## **2.1. ОБЪЕМ УЧЕБНОЙ ДИСЦИПЛИНЫ И ВИДЫ УЧЕБНОЙ РАБОТЫ**

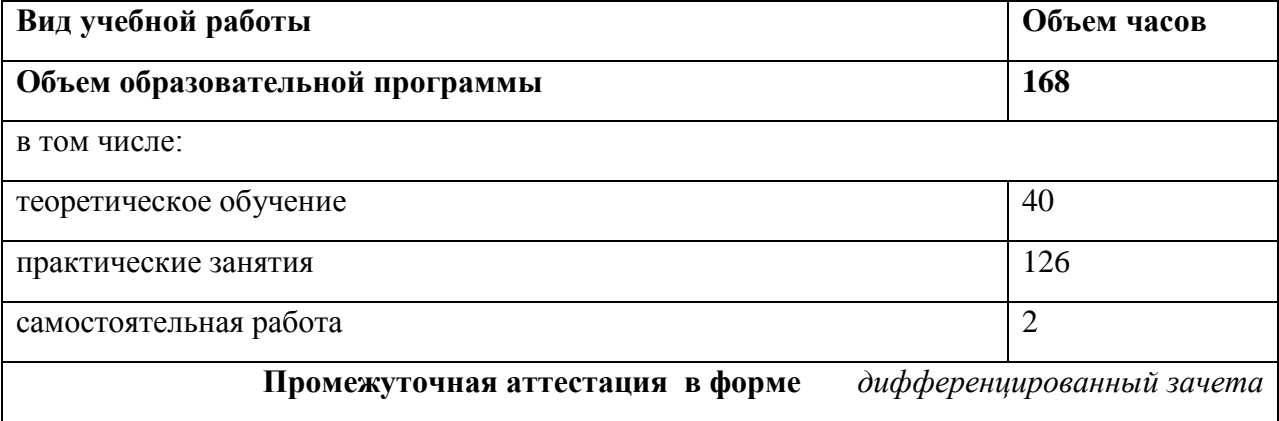

## **2.2. Тематический план и содержание учебной дисциплины**

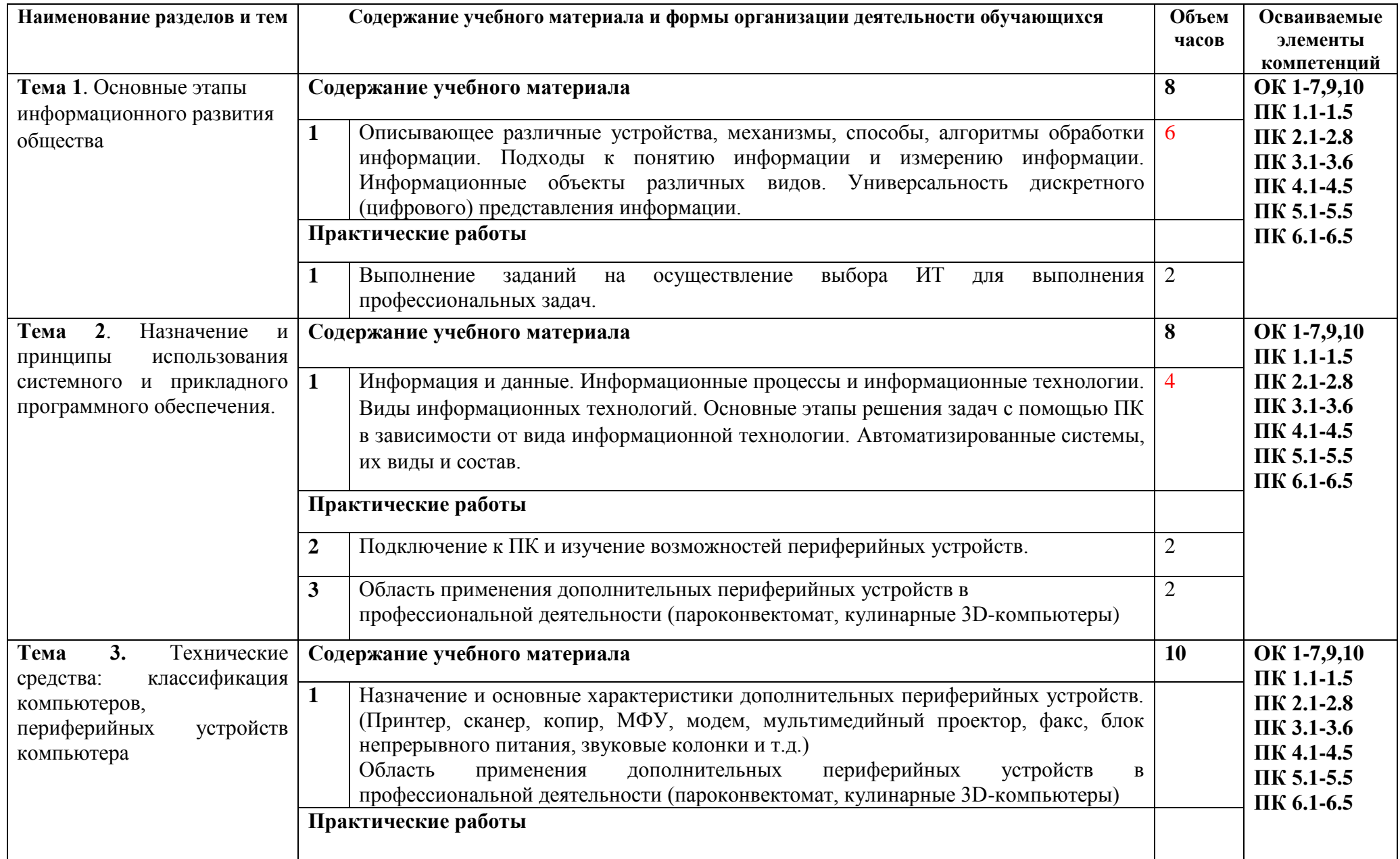

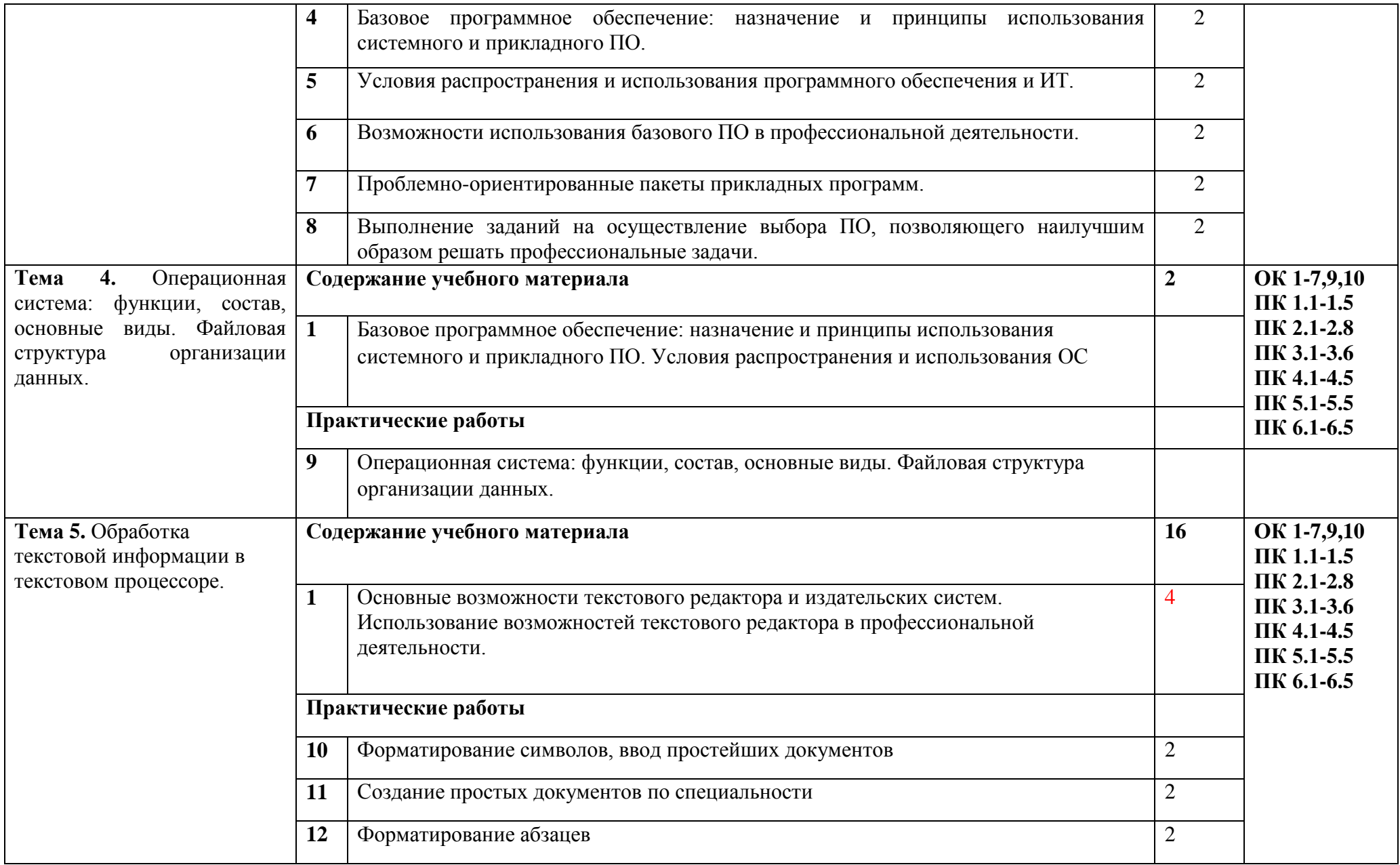

![](_page_8_Picture_214.jpeg)

![](_page_9_Picture_226.jpeg)

![](_page_10_Picture_207.jpeg)

![](_page_11_Picture_191.jpeg)

![](_page_12_Picture_217.jpeg)

### <span id="page-13-0"></span>**УЧЕБНО-МЕТОДИЧЕСКОЕ И МАТЕРИАЛЬНО-ТЕХНИЧЕСКОЕ**

## **ОБЕСПЕЧЕНИЕ ПРОГРАММЫ УЧЕБНОЙ ДИСЦИПЛИНЫ**

Освоение программы учебной дисциплины «Адаптивные информационные и коммуникационные технологии»» предполагает наличие в профессиональной образовательной организации, реализующей образовательную программу среднего общего образования в пределах освоения ОПОП СПО на базе основного общего образования, учебного кабинета, в котором имеется возможность обеспечить свободный доступ в Интернет во время учебного занятия и в период внеучебной деятельности обучающихся.

В состав учебно-методического и материально-технического обеспечения программы учебной дисциплины «Информатика» входят:

 технические средства обучения (средства ИКТ): компьютеры (рабочие станции сCDROM (DVDROM); рабочее место педагога с модемом, одноранговая локальная сеть кабинета, Интернет); периферийное оборудование и оргтехника (принтер на рабочем месте педагога, сканер на рабочем месте педагога, проектор и экран);

 компьютеры на рабочих местах с системным программным обеспечением, системами программирования и прикладным программным обеспечением по каждой теме программы учебной дисциплины «Информатика»;

 расходные материалы: бумага, картриджи для принтера, диск для записи (CD-Rили CD-RW);

инструкции по технике безопасности.

## <span id="page-14-0"></span>**ПЕРЕЧЕНЬ УЧЕБНЫХ ИЗДАНИЙ, ИНТЕРНЕТ-РЕСУРСОВ,**

## **ДОПОЛНИТЕЛЬНОЙ ЛИТЕРАТУРЫ:**

Основные источники:

1. Информатика и информационно-коммуникационные технологии (ИКТ) : учеб. посо-бие / Н.Г. Плотникова. — М. : РИОР : ИНФРА-М, 2017. — 124 с. — (Среднее профессио-нальное образование). — http://znanium.com/catalog/product/760298

2. Информатика : учебник / И.И. Сергеева, А.А. Музалевская, Н.В. Тарасова. — 2-е изд., перераб. и доп. — М. : ИД «ФОРУМ» : ИНФРА-М, 2018. — 384 с. — (Среднее профессио-нальное образование). [http://znanium.com/catalog/product/958521.](http://znanium.com/catalog/product/958521)

3. Михеева Е.В., Титова О.И., Информационные технологии в профессиональной деятельности:. Учебное пособие – М., 2019

Дополнительные источники:

1. Астафьева Н.Е., Гаврилова С.А., Цветкова М.С. Информатика и ИКТ: Практикум для профессий и специальностей технического и социально-экономического профилей: учеб. по¬собие для студ. учреждений сред. проф. образования / под ред. М.С. Цветковой.  $- M_{\odot} 2013$ 

2. Цветкова М.С., Великович Л.С. Информатика и ИКТ: учебник для студ. учреждений сред. проф. образования. — М., 2012

3. Великович Л.С., Цветкова М.С. Программирование для начинающих: учеб. издание. — М., 2011.

4. Залогова Л.А. Компьютерная графика. Элективный курс: практикум / Л. А.Залогова — М., 2011.

5. Логинов М.Д., Логинова Т.А. Техническое обслуживание средств вычислительной техники: учеб. пособие. — М., 2010.

6. Малясова С.В., Демьяненко С.В. Информатика и ИКТ: пособие для подготовки к ЕГЭ / под ред. М.С.Цветковой. — М., 2013.

7. Мельников В.П., Клейменов С.А., Петраков А.В. Информационная безопасность: учеб. пособие / под ред. С. А. Клейменова. — М., 2013.

8. Назаров С.В., Широков А.И. Современные операционные системы: учеб. пособие. — М., 2011.

9. Новожилов Е.О., Новожилов О.П. Компьютерные сети: учебник. — М., 2013.

10. Парфилова Н.И., Пылькин А.Н., Трусов Б.Г. Программирование: Основы алгоритми-зации и программирования: учебник / под ред. Б.Г.Трусова. — М., 2014.

11. Сулейманов Р.Р. Компьютерное моделирование математических задач. Элективный курс: учеб. пособие. — М.: 2012

12. Цветкова М.С., Великович Л.С. Информатика и ИКТ: учебник. — М., 2014.

13. Цветкова М.С., Хлобыстова И.Ю. Информатика и ИКТ: Практикум для профессий и специальностей естественно-научного и гуманитарного профилей. — М., 2014.

14. Шевцова А.М., Пантюхин П.Я. Введение в автоматизированное проектирование: учеб. пособие с приложением на компакт диске учебной версии системы АДЕМ. — М., 2011.

Интернет-ресурсы

1. www.fcior.edu.ru (Федеральный центр информационно-образовательных ресурсов — ФЦИОР). www.school-collection.edu.ru (Единая коллекция цифровых образовательных ре-сурсов). www.intuit.ru/studies/courses (Открытые интернет-курсы «Интуит» по курсу «Ин-форма¬тика»).

2. www.lms.iite.unesco.org (Открытые электронные курсы «ИИТО ЮНЕСКО» по ин-форма¬ционным технологиям).

3. http://ru.iite.unesco.org/publications (Открытая электронная библиотека «ИИТО ЮНЕ-СКО» по ИКТ в образовании).

4. www.megabook.ru (Мегаэнциклопедия Кирилла и Мефодия, разделы «Наука / Мате-матика. Кибернетика» и «Техника / Компьютеры и Интернет»).

5. www.ict.edu.ru (портал «Информационно-коммуникационные технологии в образова-нии»).

6. www.digital-edu.ru (Справочник образовательных ресурсов «Портал цифрового обра-зова¬ния»).

7. www.window.edu.ru (Единое окно доступа к образовательным ресурсам Российской Фе¬дерации).

8. www.freeschool.altlinux.ru (портал Свободного программного обеспечения). www.heap.altlinux.org/issues/textbooks (учебники и пособия по Linux). www.books.altlinux.ru/altlibrary/openoffice (электронная книга «ОpenOffice.org: Теория и практика»).

## **4. КОНТРОЛЬ И ОЦЕНКА РЕЗУЛЬТАТОВ ОСВОЕНИЯ ДИСЦИПЛИНЫ**

<span id="page-16-0"></span>**Контрольи оценка** результатов освоения дисциплины осуществляется преподавателем в процессе проведения практических занятий и лабораторных работ, тестирования, а также выполнения обучающимися индивидуальных заданий.

![](_page_16_Picture_302.jpeg)

![](_page_17_Picture_27.jpeg)